# **VECTORWORKS.**

## Support Tipp: Umstellung auf ETRS89/UTM in Vectorworks

#### Dieses Dokument stellt grundsätzliche Informationen zur Verfügung für das Arbeiten in Vectorworks unter Berücksichtigung des Koordinatenreferenzsystems ETRS89/UTM.

#### Was ist zu berücksichtigen mit Koordinaten im UTM-System?

Generell sind keine Einstellung in Vectorworks vorzunehmen, wenn Sie durchgängig in einem Koordinatenreferenzsystem (im Folgenden CRS genannt) bleiben, ETRS89/UTM oder im bisherigen DHDN/GK-System. Der Workflow in Vectorworks ändert sich nicht.

Im dreidimensionalen rechtwinkeligen kartesischen System sind die Koordinaten absolut und müssen in Vectorworks nicht nachbearbeitet werden.

Georeferenzierte Daten werden nach dem Import in Vectorworks lagerichtig verortet. Alles was gezeichnet wird, ist lagerichtig verortet.

Beginnen Sie ihr Projekt immer mit amtlichen und aktuellen Grundlagenplänen in dem Koordinatensystem, in dem das Projekt fertiggestellt werden soll.

#### Georeferenzierung

Georeferenziert bedeutet, dass Daten auf ein bestimmtes CRS bezogen sind, DHDN/GK oder ETRS89/UTM. Georeferenzierte Dateien ändern nichts am Workflow in Vectorworks.

Einstellungen in Vectorworks sind nur dann notwendig, wenn in Vectorworks von einem CRS auf ein anderes gewechselt werden soll (Transformation):

### Transformation

Nach einer Transformation sind Planungsdaten verzerrt und verdreht. Wenn Bedingungen für die Geometrie gelten, ist eine Transformation nicht anzuraten. Nach einer Transformation stimmen Winkel nicht mehr, auf einer Geraden liegende Punkte, sind anschließend verschoben und Flächengrößen sind verändert.

Ist eine Transformation unumgänglich, stehen zwei Methoden für eine Transformation zur Verfügung.

- 7 Parameter Helmert-Transformation
- NTv2 Transformation

Wenn nach der Methode NTv2 transformiert werden soll, sollten Gitterdateien (Shift-Dateien) verwendet werden, die bei den entsprechenden amtlichen Stellen kostenlos zum Download bereit gehalten werden.

Die Flächen befinden sich nach der Transformation lagerichtig in dem neu gewählten CRS.

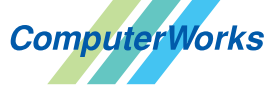

#### Deutschland & Österreich Schweiz

ComputerWorks GmbH Schwarzwaldstraße 67 79539 Lörrach www.computerworks.de

ComputerWorks AG Florenz-Strasse 1e 4142 Münchenstein Gefüllte Kreise zeigen, für welche

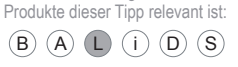

4142 Munchenstein<br>
Wectorworks Vectorworks ist eine eingetragene Marke<br>
Von Vectorworks Inc. von Vectorworks Inc.

**VECTORWORKS AUTHORIZED DISTRIBUTOR**